RESUMEN GENERAL DE RECAUDACIÓN Y PAGO DEL FCM

## **Municipalidad de TALCA**

 $\sqrt{2}$ 

**Para comenzar a registrar los Folios, presione sobre el mes correspondiente.** 

 $\overline{\phantom{a}}$ 

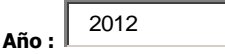

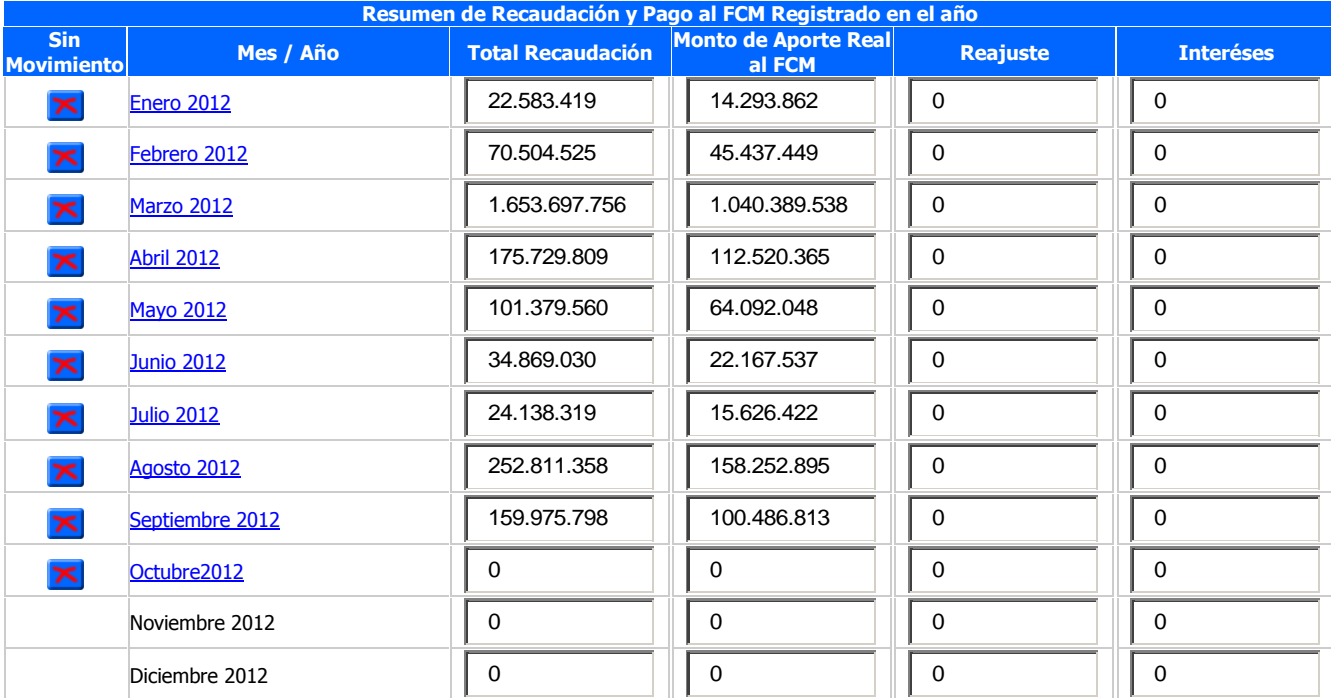

## **ESTE FORMULARIO FUE EXTRAÍDO DE LA PÁGINA DE LA SUBSECRETARÍA DE DESARROLLO REGIONAL Y ADMINISTRATIVO**